## AutoML Tables documentation

## **Beta**

This product is covered by the Pre-GA Offerings Terms [\(/terms/service-terms#1\)](https://cloud.google.com/terms/service-terms#1) of the Google Cloud Platform Terms of Service. Pre-GA products may have limited support, and changes to pre-GA products may not be compatible with other pre-GA versions. For more information, see the launch stage descriptions [\(/products#product-launch-stages\).](https://cloud.google.com/products#product-launch-stages)

AutoML Tables enables your entire team to automatically build and deploy state-of-the-art machine learning models on structured data at massively increased speed and scale.

To see a list of current known issues, and ways to avoid or recover from them, see Known issues [\(/automl-tables/docs/known-issues\).](https://cloud.google.com/automl-tables/docs/known-issues)

To see how AutoML Tables works, see AutoML Tables features and capabilities [\(/automl-tables/docs/features\).](https://cloud.google.com/automl-tables/docs/features)

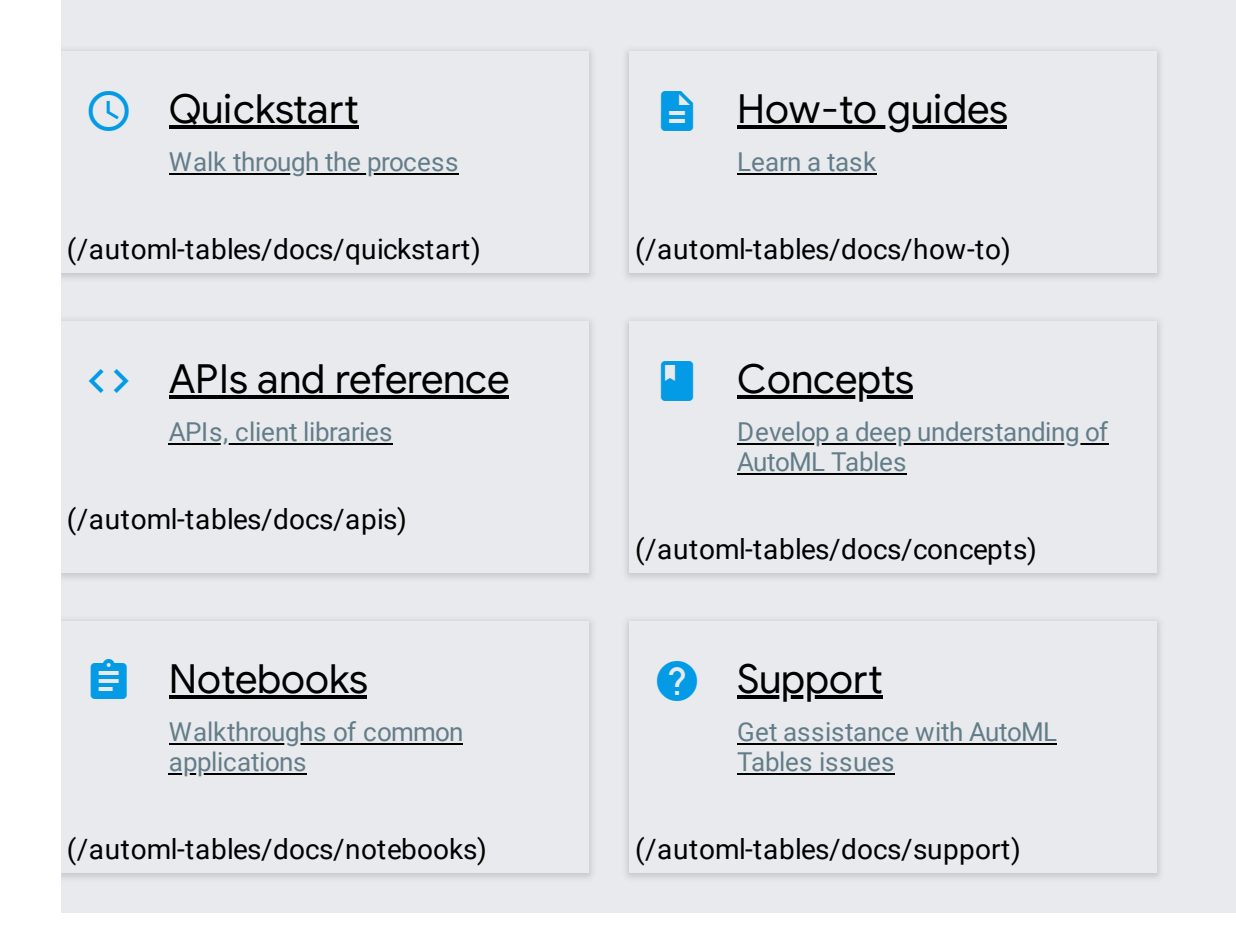

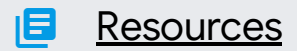

Pricing, release notes, and other resources

[\(/automl-tables/docs/resources\)](https://cloud.google.com/automl-tables/docs/resources)

Except as otherwise noted, the content of this page is licensed under the Creative Commons Attribution 4.0 License [\(https://creativecommons.org/licenses/by/4.0/\)](https://creativecommons.org/licenses/by/4.0/), and code samples are licensed under the Apache 2.0 License [\(https://www.apache.org/licenses/LICENSE-2.0\)](https://www.apache.org/licenses/LICENSE-2.0). For details, see the Google Developers Site Policies (https://developers.google.com/site-policies). Java is a registered trademark of Oracle and/or its affiliates.